Міністерство освіти і науки України Івано-Франківський національний технічний університет нафти і газу Інститут архітектури, будівництва та енергетики назва інституту випускової кафедри

#### **ЗАТВЕРДЖУЮ**

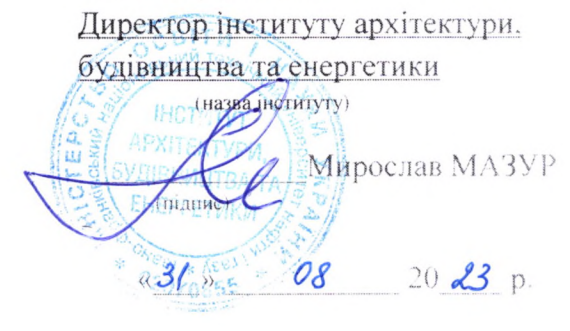

 $17$ 

# РОБОЧА ПРОГРАМА

### Геоінформаційні системи та бази даних

(назва навчальної дисципліни)

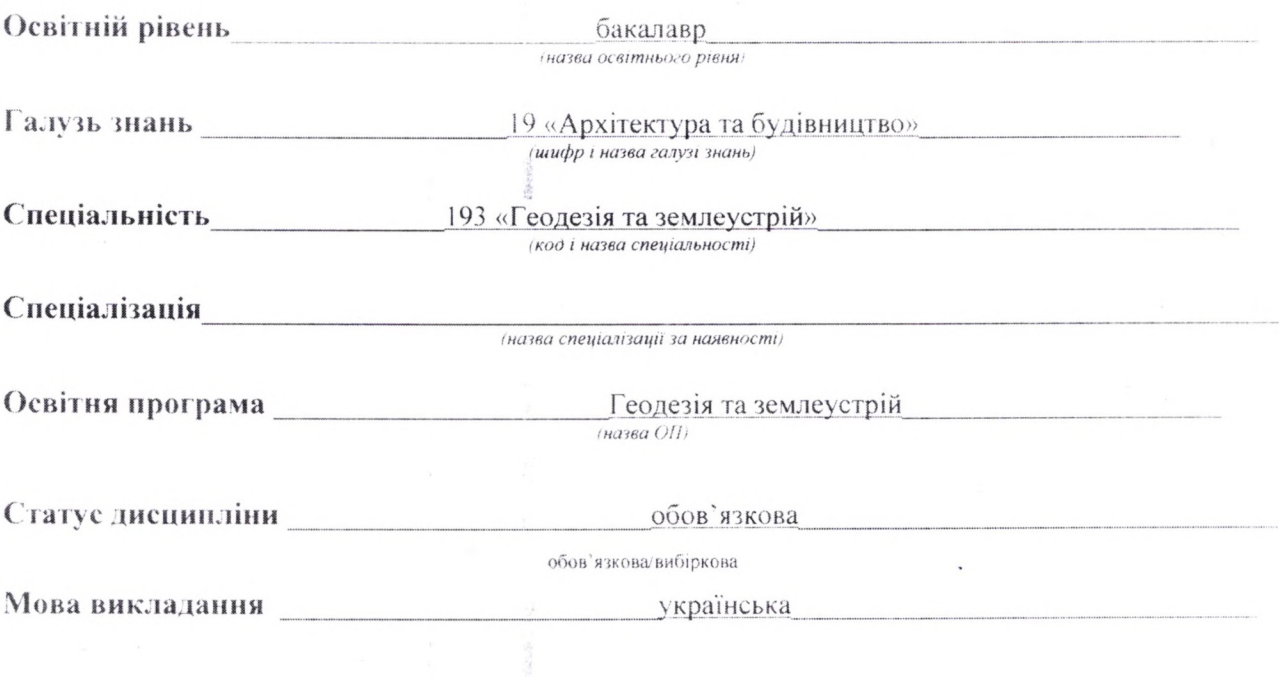

2023 p.

#### Розробник(и):

Доцент кафедри геотехногенної безпеки та геоінформатики, к. г. н., доцент

(посада, назва кафедри, науковий ступінь, вчене звання) lidiia.davybida@nung.edu.ua

Схвалено на засіданні кафедри геотехногенної безпеки та геоінформатики (назва кафедри)

 $20\frac{23}{10}$ року №  $\downarrow$ . Протокол від « $3/$ » 08 Завідувач кафедри Едуард КУЗЬМЕНКО геотехногенної безпеки та геоінформатики (папис) (назва кафедри)

Узгоджено:

Завідувач випускової кафедри геодезії та землеустрою (назва кафедри)

Гарант ОП «Геодезія та землеустрій» (назва програми)

Микола ПРИХОДЬКО (підпис) Володимир РОМАНЮК (підпис)

Лідія ДАВИБІДА

## **1 ЗАГАЛЬНА ІНФОРМАЦІЯ ПРО НАВЧАЛЬНУ ДИСЦИПЛІНУ**

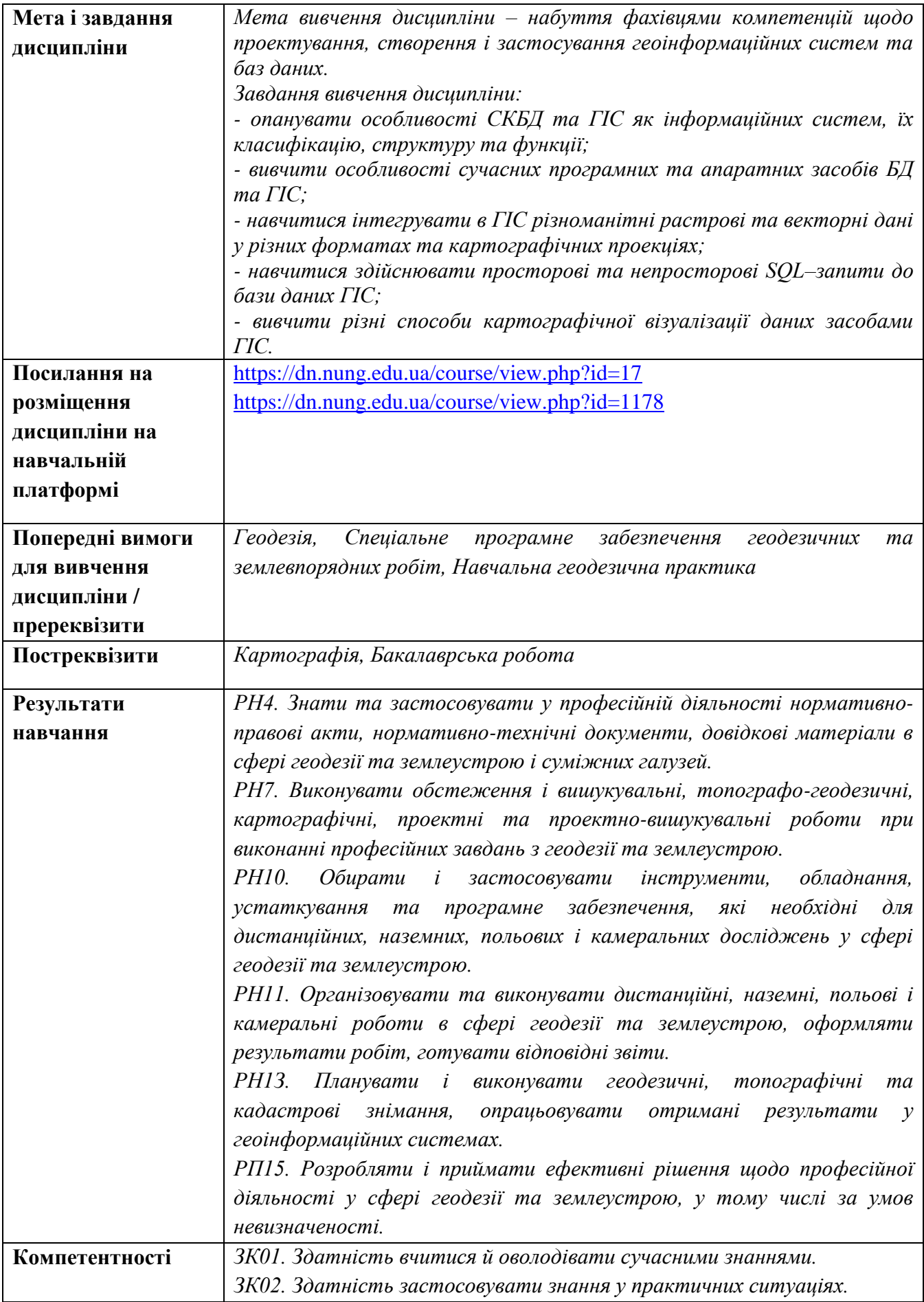

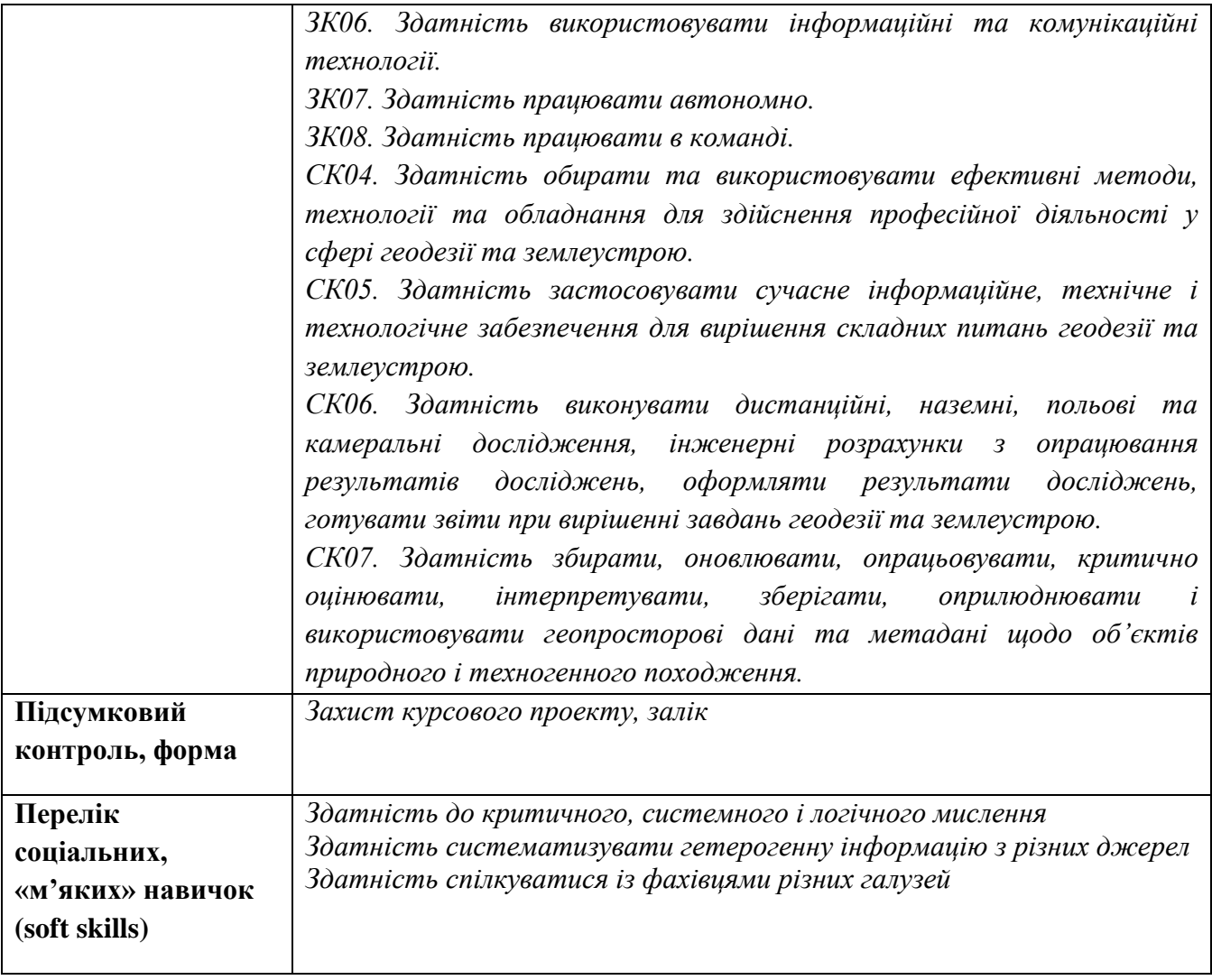

### **2 ПОЛІТИКА НАВЧАЛЬНОЇ ДИСЦИПЛІНИ**

#### **1) щодо відвідування занять і поведінки на них**

При проведенні класичних занять в аудиторіях здобувачі має вчасно приходити до аудиторії відповідно до діючого розкладу. При проведенні занять у дистанційній формі здобувач має приєднатись до конференції у віртуальному середовищі (Skype, Microsoft Teams, Zoom, Google Meet) відповідно до діючого розкладу. Всі пропущені студентом заняття з поважної або без поважної причини мають бути відпрацьовані відповідно до Положення про відпрацювання студентами навчальних занять(http://surl.li/czszr). Відпрацювання пропущених занять проводиться за графіком, який оприлюднений на сайті кафедри в розділі «Оголошення» (http://surl.li/ibphc). Відпрацювання лекції відбувається у формі опитування самостійно засвоєного студентом матеріалу, лабораторні роботи відпрацьовуються у відповідних лабораторіях або комп'ютерному класі кафедри і виконуються студентом самостійно.

#### **2) щодо дотримання принципів академічної доброчесності**

Згідно з Положенням про академічну доброчесність працівників та здобувачів вищої освіти Івано-Франківського національного технічного університету нафти і газу (http://surl.li/awpyn) передбачає об'єктивне оцінювання результатів навчання, самостійне виконання здобувачами навчальних завдань, завдань поточного та підсумкового контролю результатів навчання. Порушенням академічної доброчесності вважається: академічний плагіат, самоплагіат, фабрикація, фальсифікація, списування, обман, отримання неправомірної вигоди (хабарництво). Неприпустимим є списування під час виконання контрольних завдань (у т. ч. із використанням мобільних пристроїв). Лабораторні роботи, курсові проекти, виконані не за індивідуальним варіантом завдання не приймаються.

#### **3) щодо оцінювання**

Загальна оцінка курсу розраховується як сума всіх балів отриманих за виконані оцінювані завдання курсу. Умовою допуску до семестрового контролю – заліку – є відсутність заборгованості з лабораторних занять і пройдені підсумкові контрольні роботи. Семестровий контроль регулюється Положенням про порядок проведення екзаменів та диференційованих заліків (http://surl.li/cztlk) і проводиться у терміни, визначені Наказом Ректора.

#### **4) щодо кінцевих термінів (дедлайнів) та перескладання**

У віртуальному середовище GoogleClassroom або Moodle викладач зазначає рекомендовані терміни здачі і захисту лабораторних робіт, призначає дати і час виконання контрольних робіт. Останнім терміном захисту лабораторних робіт є останнє заняття відповідно розкладу занять.

#### **5) щодо визнання результатів навчання у неформальній освіті (у випадку наявності такої можливості)**

Визнання результатів навчання, отриманих в умовах неформальної та/або інформальної освіти, проводиться згідно з Положенням про порядок визнання результатів навчання отриманих у неформальній та інформальній освіті в ІФНТУНГ [\(http://surl.li/cztby\)](http://surl.li/cztby) протягом першого місяця у семестрі, в якому згідно з навчальним планом передбачено вивчення даної дисципліни.

Рекомендовано звернути увагу на курси, доступні на платформах Coursera [\(https://www.coursera.org/\)](https://www.coursera.org/) (зокрема, GIS, Mapping, and Spatial Analysis Capstone, GIS Data Acquisition and Map Design, Introduction to GIS Mapping від University of Toronto Geospatial Analysis and GIS Fundamentals від University of California, Davis), Udemy [\(https://www.udemy.com\)](https://www.udemy.com/) (зокрема, An Introduction to GIS and QGIS3, Map Academy: get mapping quickly with QGIS, A Comprehensive Course on GIS), Prometeus [\(https://prometheus.org.ua/\)](https://prometheus.org.ua/) (наприклад, Python: Структури даних), Future Learn [\(https://www.futurelearn.com/\)](https://www.futurelearn.com/) (наприклад, Geographic Information Systems (GIS) in the Built Environment від Universiti Malaya).

Перезарахуванню можуть підлягати результати навчання, що за тематикою, обсягом вивчення та змістом відповідають як навчальній дисципліні загалом, так і її окремому розділу. Здобувач вищої освіти на протязі перших двох тижнів семестру звертається до директора відповідного інституту із заявою, до якої за потреби можуть додаватися супровідні документи (сертифікати, свідоцтва тощо).

### **6) щодо оскарження результатів контрольних заходів**

Здобувачі вищої освіти мають право на оскарження оцінки з дисципліни отриманої під час контрольних заходів. Апеляція здійснюється відповідно до Положення про звернення здобувачів вищої освіти з питань, пов'язаних з освітнім процесом, затвердженого наказом ректора університету № 43 від 24.02.2020 року. Ознайомитись з документом можна за покликанням [https://griml.com/L3VUV.](https://griml.com/L3VUV)

#### **7) щодо конфліктних ситуацій**

Спілкування учасників освітнього процесу (викладачі, здобувачі) відбувається на засадах партнерських стосунків, взаємопідтримки, взаємоповаги, толерантності та поваги до особистості кожного, спрямованості на здобуття істинного знання. Вирішення конфліктних ситуацій здійснюється відповідно до Положення про вирішення конфліктних ситуацій в ІФНТУНГ, затвердженого наказом ректора університету № 44 від 24.02.2020 року. Ознайомитись з документом можна за покликанням [https://griml.com/i42PI.](https://griml.com/i42PI)

#### **8) щодо опитування здобувачів**

Після завершення курсу здобувачу надається можливість пройти опитування стосовно якості викладання дисципліни за покликанням <https://nung.edu.ua/department/yakist-osviti/04-anketuvannya>

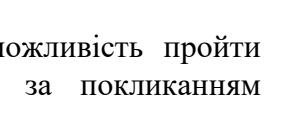

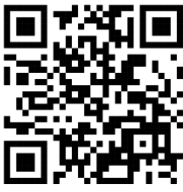

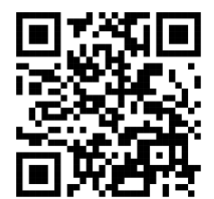

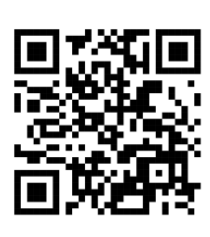

### **3 ПРОГРАМА ТА СТРУКТУРА НАВЧАЛЬНОЇ ДИСЦИПЛІНИ**

### **3.1 Обсяг навчальної дисципліни**

Ресурс годин на вивчення дисципліни «Геоінформаційні системи та бази даних» згідно з чинним НП, розподіл за семестрами і видами навчальної роботи характеризує таблиця 1.

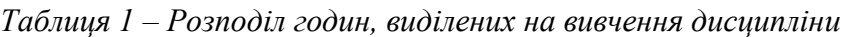

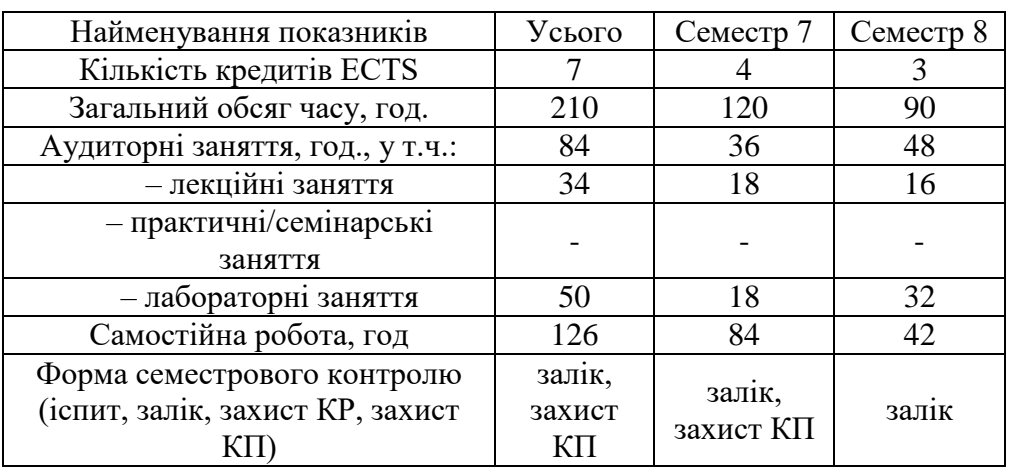

### **3.2. Лекційні заняття**

Тематичний план лекційних занять дисципліни характеризує таблиця 2.

*Таблиця 2 – Тематичний план лекційних занять* 

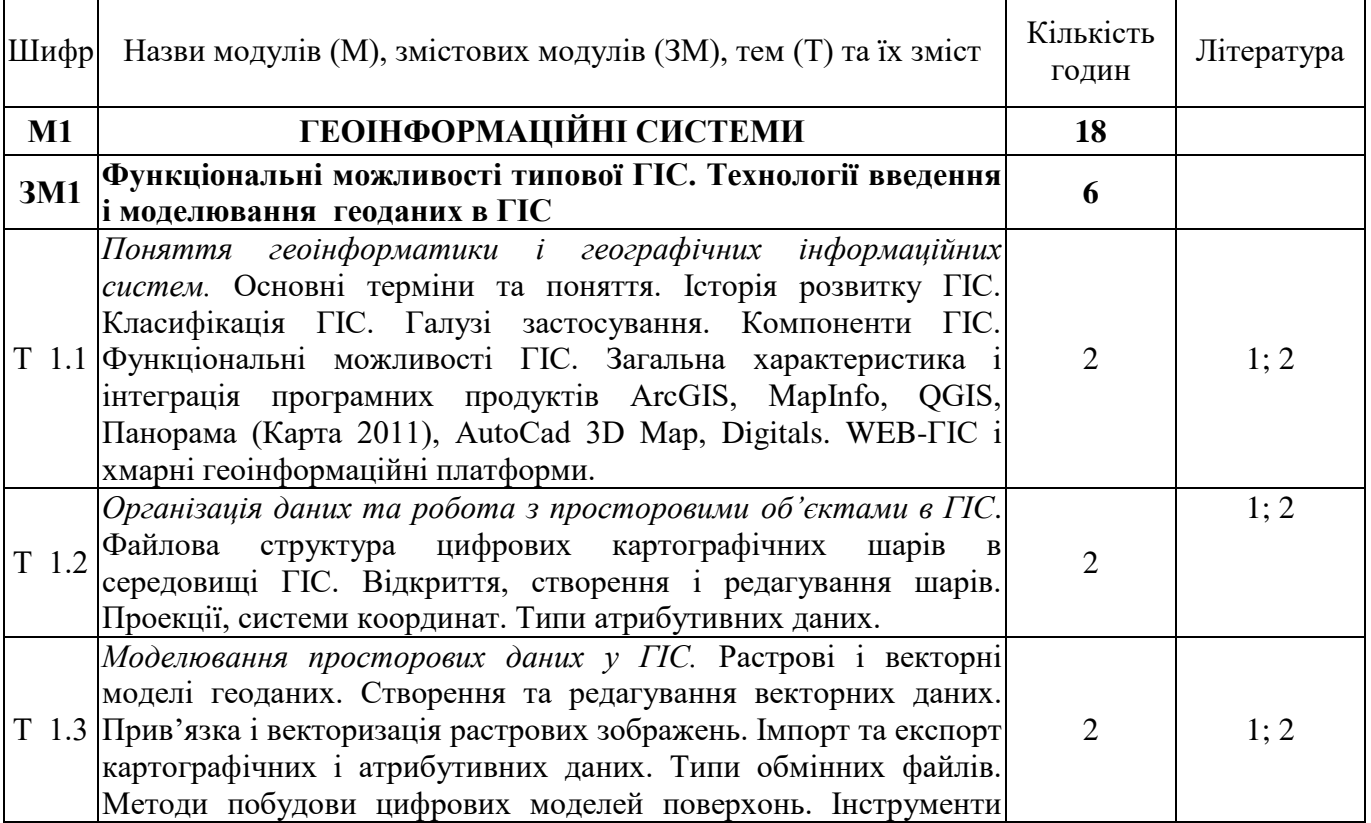

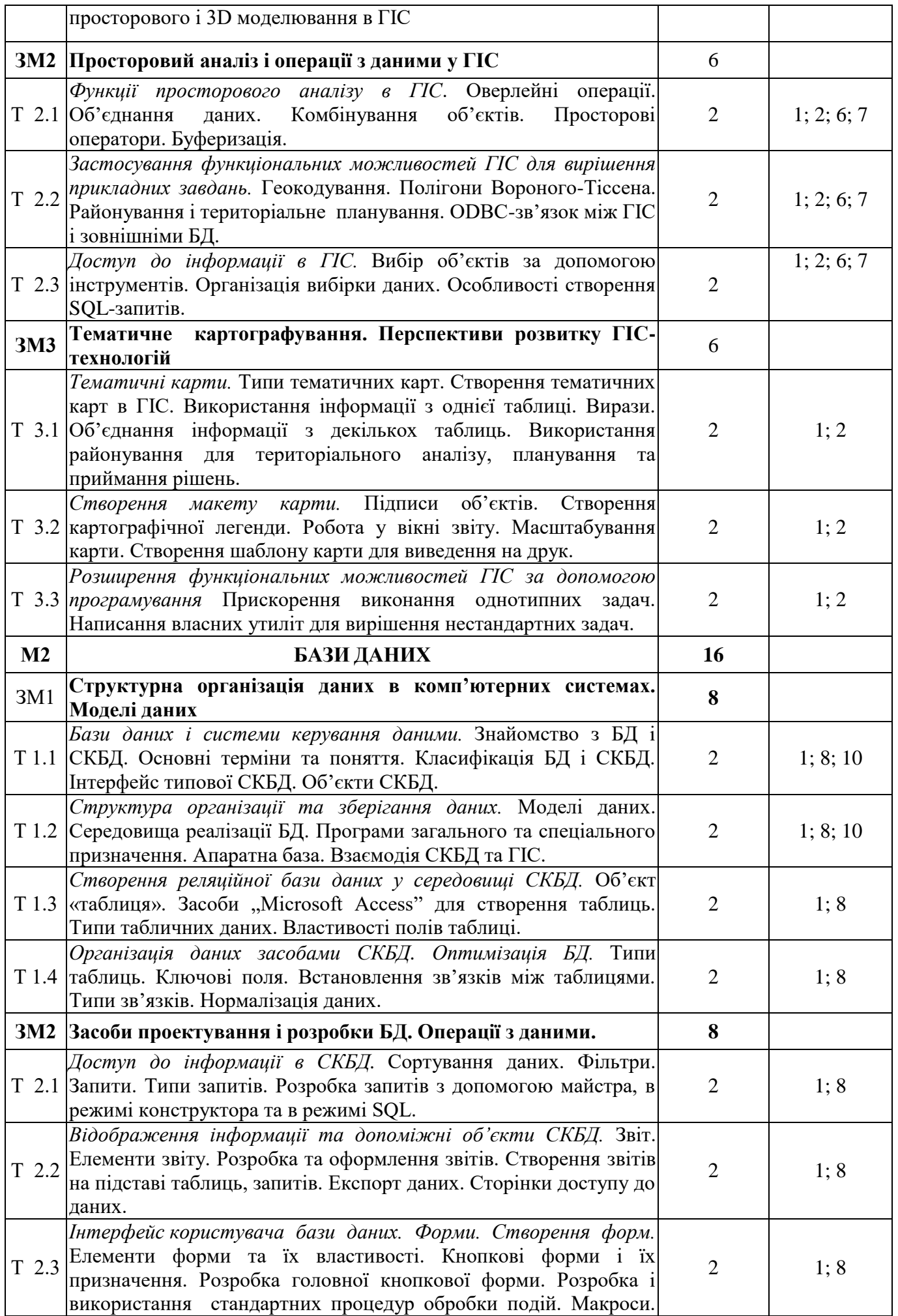

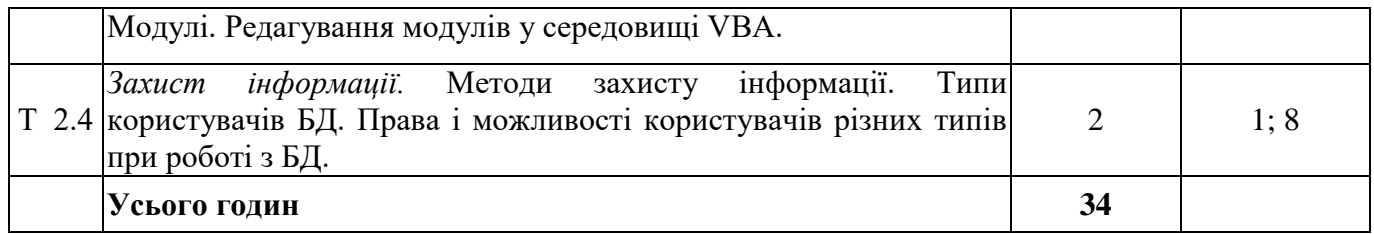

### **3.3. Практичні (семінарські) заняття**

Практичні заняття не передбачені

### **3.4. Лабораторні заняття**

Теми лабораторних занять дисципліни наведено у таблиці 3.

*Таблиця 3 – Теми лабораторних занять*

| Шифр                       | Назви модулів (М), змістових модулів (ЗМ), тем<br>практичних (семінарських) занять        | Кількість<br>годин | Література     |
|----------------------------|-------------------------------------------------------------------------------------------|--------------------|----------------|
| M <sub>1</sub>             | ГЕОІНФОРМАЦІЙНІ СИСТЕМИ                                                                   | 18                 |                |
| <b>3M1</b>                 | Функціональні можливості типової ГІС. Технології<br>введення і моделювання геоданих в ГІС | 8                  |                |
| $\overline{J}1.1$          | Ознайомлення з інтерфейсом і принципами роботи<br>типової ГІС                             | $\overline{2}$     | 3              |
| Л1.2                       | Робота з графічними об'єктами в ГІС та організація<br>шарів електронної карти             | $\overline{2}$     | 3              |
| Л1.3                       | Збір та інтеграція даних різного типу в ГІС                                               | $\overline{2}$     | 3              |
| $\rm{J}I$ 1.4              | Створення топографічної основи засобами ГІС                                               | $\overline{2}$     | $\overline{3}$ |
| <b>3M2</b>                 | Просторовий аналіз і операції з даними у ГІС                                              | $\overline{4}$     |                |
| $\overline{\text{J1 }1.5}$ | Аналіз і відображення атрибутивних даних в ГІС                                            | $\overline{2}$     | 3              |
| Л. 1.6                     | Імпорт та експорт картографічних матеріалів                                               | $\overline{2}$     | $\overline{3}$ |
| Л 1.7                      | Вибірки та SQL-запити                                                                     | $\overline{2}$     | $\overline{3}$ |
| <b>3M3</b>                 | Тематичне<br>Перспективи<br>картографування.<br>розвитку ГІС-технологій                   | 6                  |                |
| Л1.8                       | Тематичне картографування в ГІС                                                           | $\overline{2}$     | 3              |
| Л1.9                       | Створення і редагування макетів карт                                                      | $\overline{2}$     | $\overline{3}$ |
| M2                         | БАЗИ ДАНИХ                                                                                | $\overline{32}$    |                |
| <b>3M1</b>                 | Структурна організація даних в комп'ютерних<br>системах. Моделі даних.                    | 10                 |                |
| $\overline{J}12.1$         | Ознайомлення з інтерфейсом СКБД Microsoft Access                                          | $\mathbf{2}$       | 3              |
| Л 2.2                      | Таблиці БД.                                                                               | $\overline{4}$     | $\overline{3}$ |
| Л 2.3                      | Створення зв'язків між таблицями. Аналіз і оптимізація<br>структури БД.                   | $\overline{4}$     | 3              |
| <b>3M2</b>                 | Засоби проектування і розробки БД. Операції з<br>даними.                                  | 22                 |                |
| $\Pi.2.4$                  | Фільтри. Запити.                                                                          | $\overline{4}$     | 3              |
| Л 2.5                      | Звіти.                                                                                    | $\overline{2}$     | $\overline{3}$ |
| Л 2.6                      | Форми.                                                                                    | $\overline{4}$     | $\overline{3}$ |
| Л 2.7                      | Створення інтерфейсу користувача БД                                                       | $\overline{4}$     | 3              |
| $\overline{J}12.8$         | Розробка бази даних професійного спрямування                                              | 8                  | 3, 10          |
|                            | Усього годин                                                                              | 50                 |                |

### **3.5. Завдання для самостійної роботи здобувача**

Види самостійної роботи в межах даного курсу наводяться у таблиці 4.

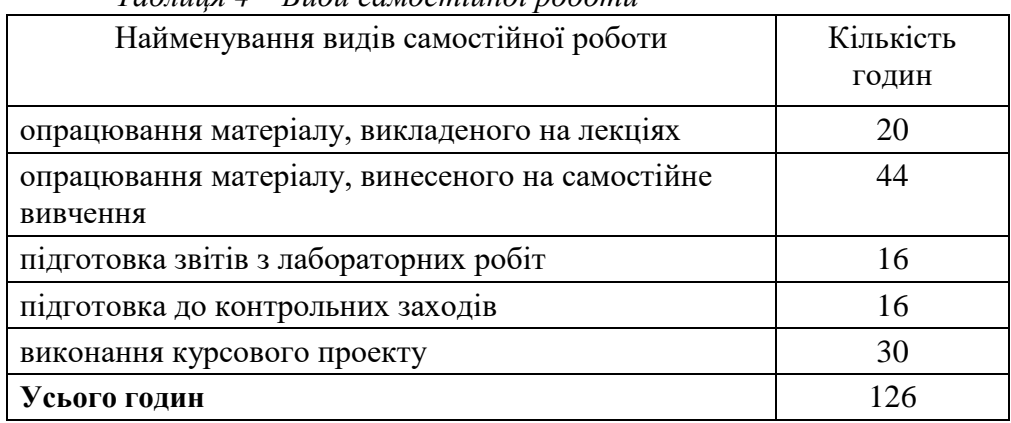

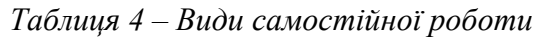

Перелік матеріалу, який виноситься на самостійне вивчення, наведено у таблиці 5.

| Шифри          | Назви модулів (М), змістових модулів (ЗМ),<br>питання, які виноситься на самостійне<br>вивчення                       | Кількість<br>ГОДИН | Література     |
|----------------|----------------------------------------------------------------------------------------------------|--------------------|----------------|
| M1             | ГЕОІНФОРМАЦІЙНІ СИСТЕМИ                                                                                               | 26                 |                |
| <b>3M1</b>     | Функціональні<br>можливості<br>ПC.<br>типової<br>Технології введення і моделювання геоданих в<br>$\Gamma$ IC          | 8                  |                |
| $T$ 1.1        | Середовища (платформи) реалізації. Апаратна база<br>$\Gamma$ IC.                                                      | $\overline{2}$     | 9              |
| T 1.2          | Корекція топології в ГІС.                                                                                             | $\overline{2}$     | 9              |
| T 1.3          | Оцінка точності побудови ЦМР.                                                                                         | $\overline{4}$     | 9              |
| <b>3M2</b>     | Просторовий аналіз і операції з даними у ГІС                                                                          | 8                  |                |
| T 2.1          | Комбінування і групування просторових об'єктів в<br>ГIС.                                                              | $\overline{2}$     | $\overline{4}$ |
| T 2.2          | Створення зон транспортної доступності засобами<br>ГIС.                                                               | $\overline{2}$     | $\overline{4}$ |
| T 2.3          | Застосування виразів при побудові SQL-запитів.                                                                        | $\overline{4}$     | $\overline{4}$ |
| <b>3M3</b>     | Тематичне<br>картографування. Перспективи<br>розвитку ГІС-технологій                                                  | 10                 |                |
| T 3.1          | Групування об'єктів на карті в райони або<br>території. Створення нових районів, зміна районів.                       | $\overline{4}$     | 11; 12         |
| T 3.2          | Збереження макету карти в електронному вигляді.                                                                       | $\overline{2}$     | 9              |
| T 3.3          | інструментарію<br>$\Gamma$ <sub>I</sub> C<br>засобами<br>Розширення<br>внутрішніх мов програмування MapBasic і ArcPy. | $\overline{4}$     | 11; 12         |
| M <sub>2</sub> | БАЗИ ДАНИХ                                                                                                    | 18                 |                |
| <b>3M1</b>     | Структурна організація даних в комп'ютерних<br>системах. Моделі даних.                                                | 8                  |                |
| T1.1           | Типи та ієрархія баз даних.                                                                                           | $\overline{2}$     | 8, 10          |
| T 1.2          | Формати<br>експорту/імпорту<br>СКБД<br>даних<br>$\bf{B}$<br>"Microsoft Access".                                       | $\overline{2}$     | 8              |

*Таблиця 5 – Матеріал, що виноситься на самостійне вивчення*

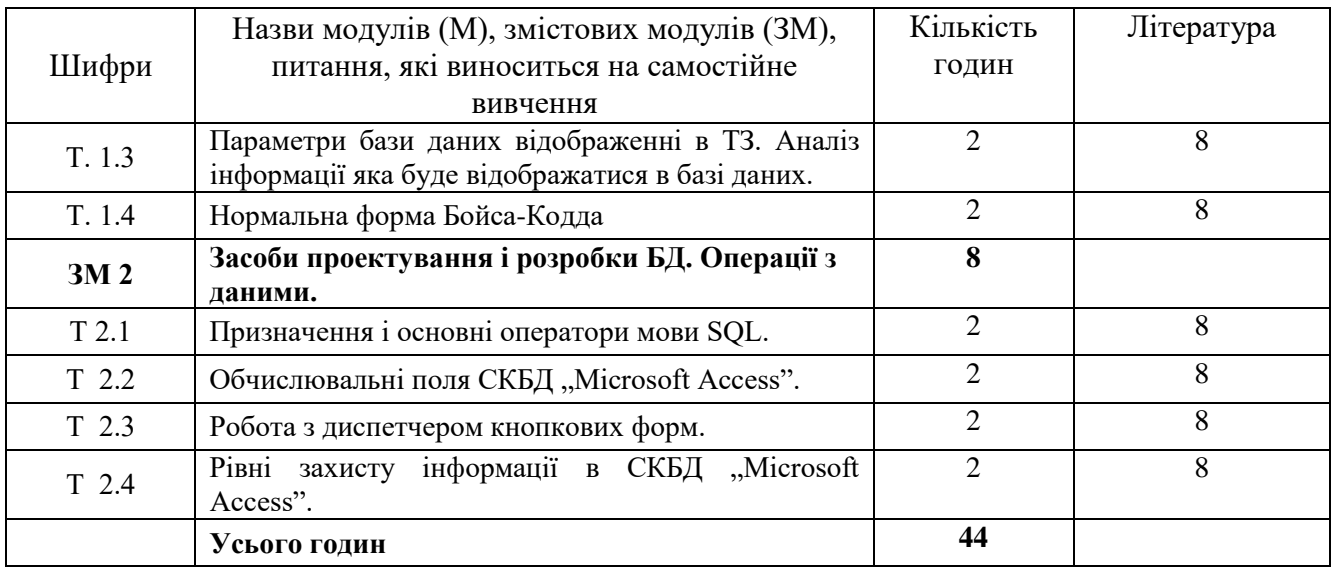

Контроль за опрацюванням тем, винесених на самостійне навчання, входить до поточного оцінювання за відповідними змістовними модулями.

#### **3.6. Курсовий проект**

Тематика курсових проектів присвячена вирішенню типових прикладних завдань геодезії, землеустрою та кадастру, оцінки землі та нерухомого майна, геології, екології, моніторингу компонентів навколишнього природного середовища за допомогою засобів геоінформаційних систем і технологій. Під час виконання курсового проекту відповідно до індивідуального варіанту студент має із застосуванням сучасних програмних середовищ ГІС і СУБД розробити структуру бази геоданих галузевого спрямування, створити картографічні і атрибутивні дані, цифрові і тематичні карти місцевості, виконати оверлейний аналіз просторових шарів, підготувати картографічні зображення для виведення на друк згідно з існуючими вимогами тощо.

Метою виконання курсового проекту є навчання та набуття навиків практичного застосування теоретичних знань в галузі геоінформаційних систем і технологій для вирішення конкретних практичних задач, розвиток творчого мислення, виявлення та формування професійних навиків студентів, закріплення, поглиблення та систематизація отриманих студентами в процесі навчання теоретичних знань з різних дисциплін, навчання та набуття студентами досвіду користування довідковою літературою і нормативними документами, роботи з технологіями, методами і засобами збору просторовокоординованої інформації, розроблення і використання баз просторових даних, оформлення результатів проектування відповідно до існуючих вимог.

Завданням курсового проекту є створення базового геоінформаційного забезпечення галузевого призначення. Вихідні дані – растрові картографічні матеріали керівник курсового проекту видає студентам згідно з варіантом. Растрові матеріали можуть бути різних типів, масштабів та територіального покриття.

Курсовий проект передбачає виконання індивідуального завдання кожним студентом, включає теоретичну і практичну частини, повинен бути оформлений згідно вимог (детальні вимоги щодо змісту, виконання, захисту, оцінювання наведені у методичних вказівках для курсового проектування). Завдання згідно індивідуального варіанту викладач видає на першому лабораторному занятті. Студент може запропонувати власну тему курсового проекту чи картографічні матеріали для опрацювання, попередньо узгодивши свої пропозиції з керівником.

### **4. НАВЧАЛЬНО-МЕТОДИЧНЕ ЗАБЕЗПЕЧЕННЯ ДИСЦИПЛІНИ**

### **4.1 Основна література**

1. Геоінформаційні системи в геодезії, картографії та землеупорядкуванні : навч. посіб. / Е. Д. Кузьменко, О. М. Журавель, Л. І. Давибіда [та ін.]. - Івано-Франківськ : ІФТУНГ, 2012. - 703 с.

2. Давибіда, Л. І. Геоінформаційні системи та бази даних: конспект лекцій. Ч. 1 : Геоінформаційні системи / Л. І. Давибіда. – Івано-Франківськ : ІФНТУНГ, 2021. – 77 с.

3. Давибіда, Л. І. Геоінформаційні системи та бази даних [Текст] : конспект лекцій. Ч. 2 : Бази даних / Л. І. Давибіда. – Івано-Франківськ : ІФНТУНГ, 2023. – 48 с.

4. Давибіда, Л. І. Геоінформаційні системи та бази даних [Текст] : лаб. практикум. Ч. 1 : Геоінформаційні системи / Л. І. Давибіда. – Івано-Франківськ : ІФНТУНГ, 2021. – 51 c.

5. Давибіда, Л. І. Геоінформаційні системи та бази даних [Текст] : лаб. практикум. Ч. 2 : Бази даних / Л. І. Давибіда. – Івано-Франківськ : ІФНТУНГ, 2022. – 67 c.

6. Давибіда Л. І., Журавель Н. В. Геоінформаційні системи та бази даних: курсовий проект. - Івано-Франківськ : ІФНТУНГ, 2017. - 23 с.

7. Давибіда Л. І., Журавель Н. В. Геоінформаційні системи та бази даних: методичні вказівки для самостійної роботи студентів. - ІФНТУНГ, 2017. - 32 с.

8. Геоінформаційні системи і бази даних : монографія / В. І. Зацерковний, В. Г. Бурачек, О. О. Железняк, А. О. Терещенко. – Ніжин : НДУ ім. М. Гоголя, 2014. – 492 с.

### **4.2 Додаткова література**

8. Чаповська, Р. Робота з базами даних Microsoft Access 2000 [Текст] : навч. посіб. / Р. Чаповська, А. Жмуркевич. – К. : ЦУЛ, 2003. – 324 с.

9. Світличний О. О., Плотницький С. В. Основи геоінформатики: Навчальний посібник. - Суми: ВТД «Університетська книга», 2006. - 295с.

10. Основи створення інтероперабельних геопросторових даних. / Ю. О. Карпінський та ін. – Київ: КНУБА, 2023. – 302 с. [https://land.gov.ua/wp-content/uploads/2023/05/maket\\_r1-](https://land.gov.ua/wp-content/uploads/2023/05/maket_r1-5_25_05_2023.pdf) [5\\_25\\_05\\_2023.pdf](https://land.gov.ua/wp-content/uploads/2023/05/maket_r1-5_25_05_2023.pdf)

11 Davybida, L., Wyczałek, I. ., & Plichta, A. . (2022). Using GIS and SDSS Tools in the Design of a Photovoltaic System for a Built-up Roof. Geomatics and Environmental Engineering, 16(4), 31–58. https://doi.org/10.7494/geom.2022.16.4.31

12. Давибіда, Л., & Тимків, М. (2020). Геостатистичний аналіз і оптимізація державної мережі гідрогеологічного моніторингу в межах басейну Прип'яті (Україна).

### **4.3 Інформаційні ресурси в Інтернеті**

1. https://www.esri.com/training/mooc/

2. https://www.precisely.com/product/precisely-mapinfo

3[.https://www.qgis.org/uk/site/](https://www.qgis.org/uk/site/)

4[.https://www.coursera.org/learn/gis#about](https://www.coursera.org/learn/gis#about)

5. https://www.gisa.org.ua/

### **5. ФОРМИ І МЕТОДИ НАВЧАННЯ Й ОЦІНЮВАННЯ**

Форми і методи навчання й оцінювання в межах даного курсу наводяться в таблиці 6.

*Таблиця 6 – Забезпечення програмних результатів навчання відповідними формами та методами*

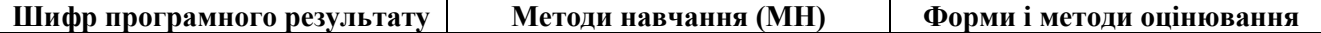

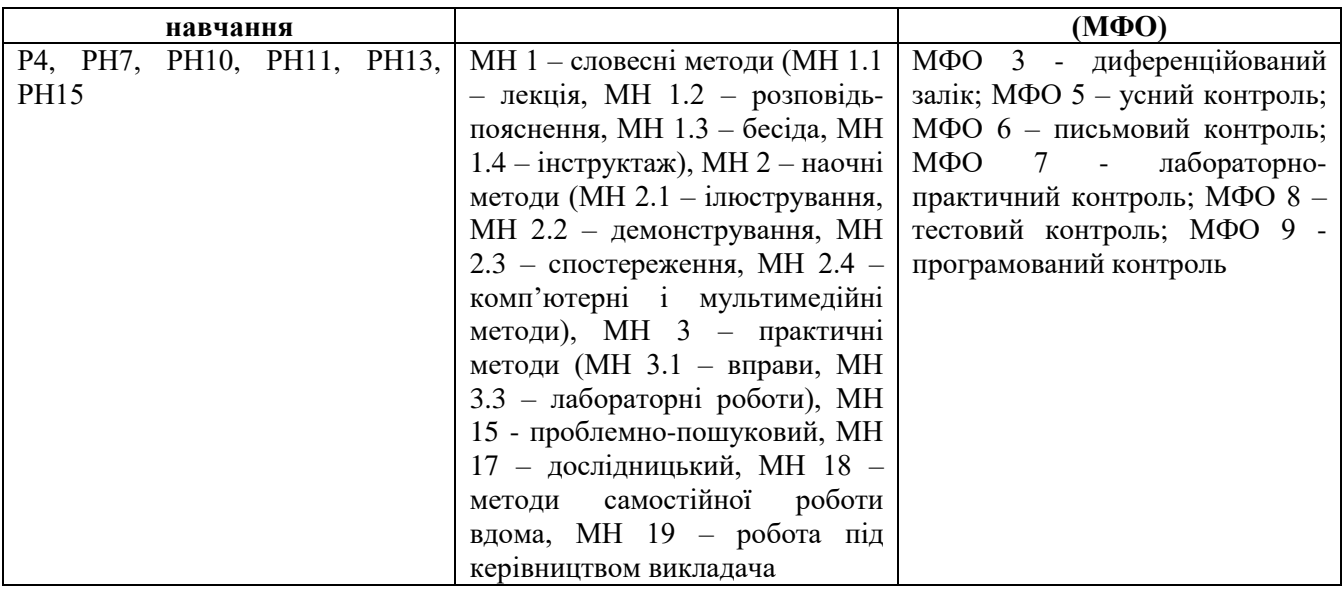

### **6. МЕТОДИ КОНТРОЛЮ ТА СХЕМА НАРАХУВАННЯ БАЛІВ**

Розподіл балів, які здобувачі освіти можуть отримати за результатами кожного виду поточного та підсумкового контролів, наведено в таблиці 7.

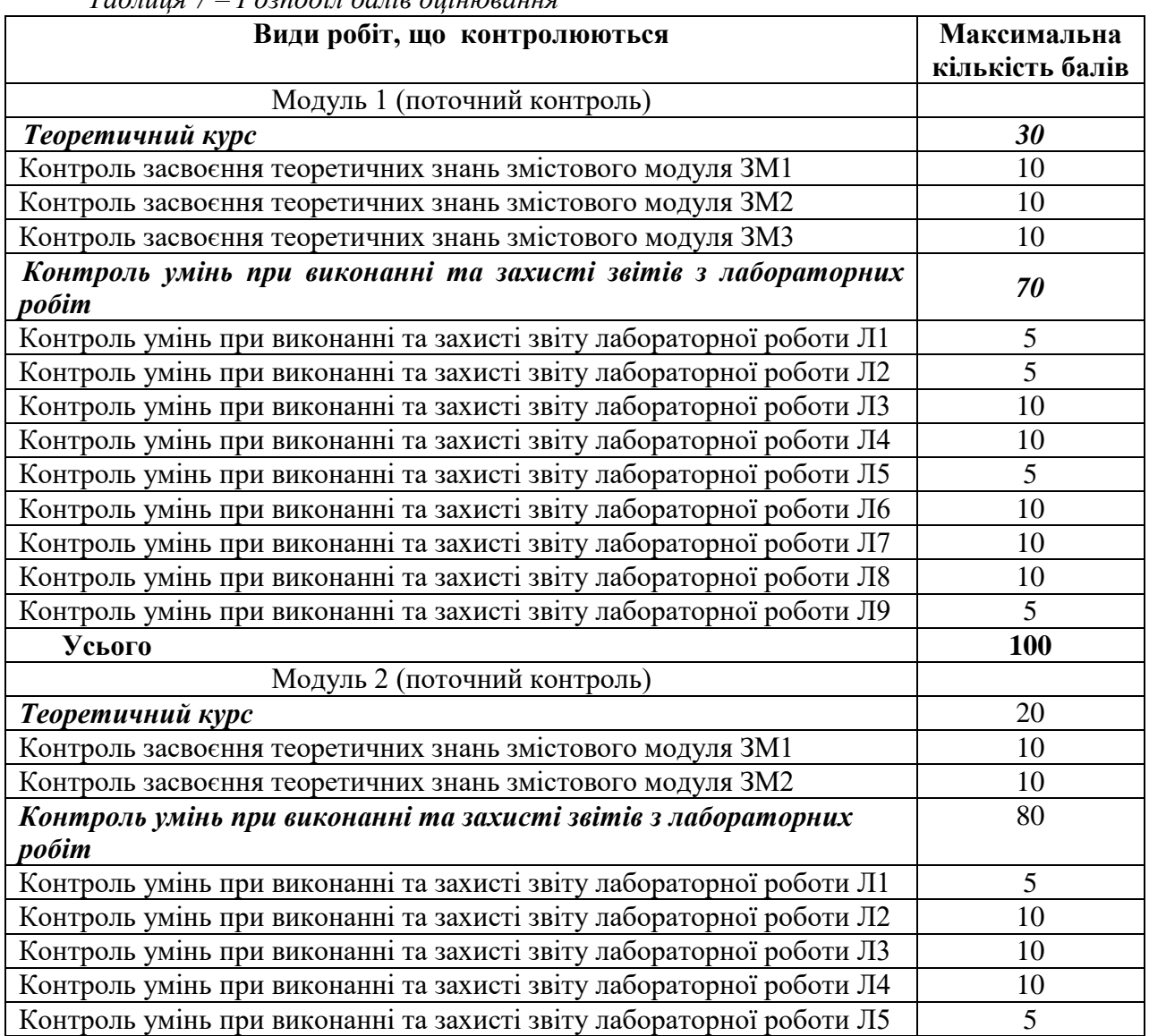

*Таблиця 7 – Розподіл балів оцінювання*

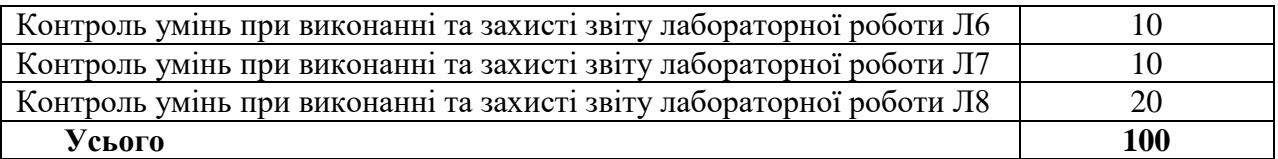

Для визначення ступеня оволодіння навчальним матеріалом з подальшим його оцінюванням застосовуються рівні навчальних досягнень здобувачів вищої освіти, наведені в таблиці 8.

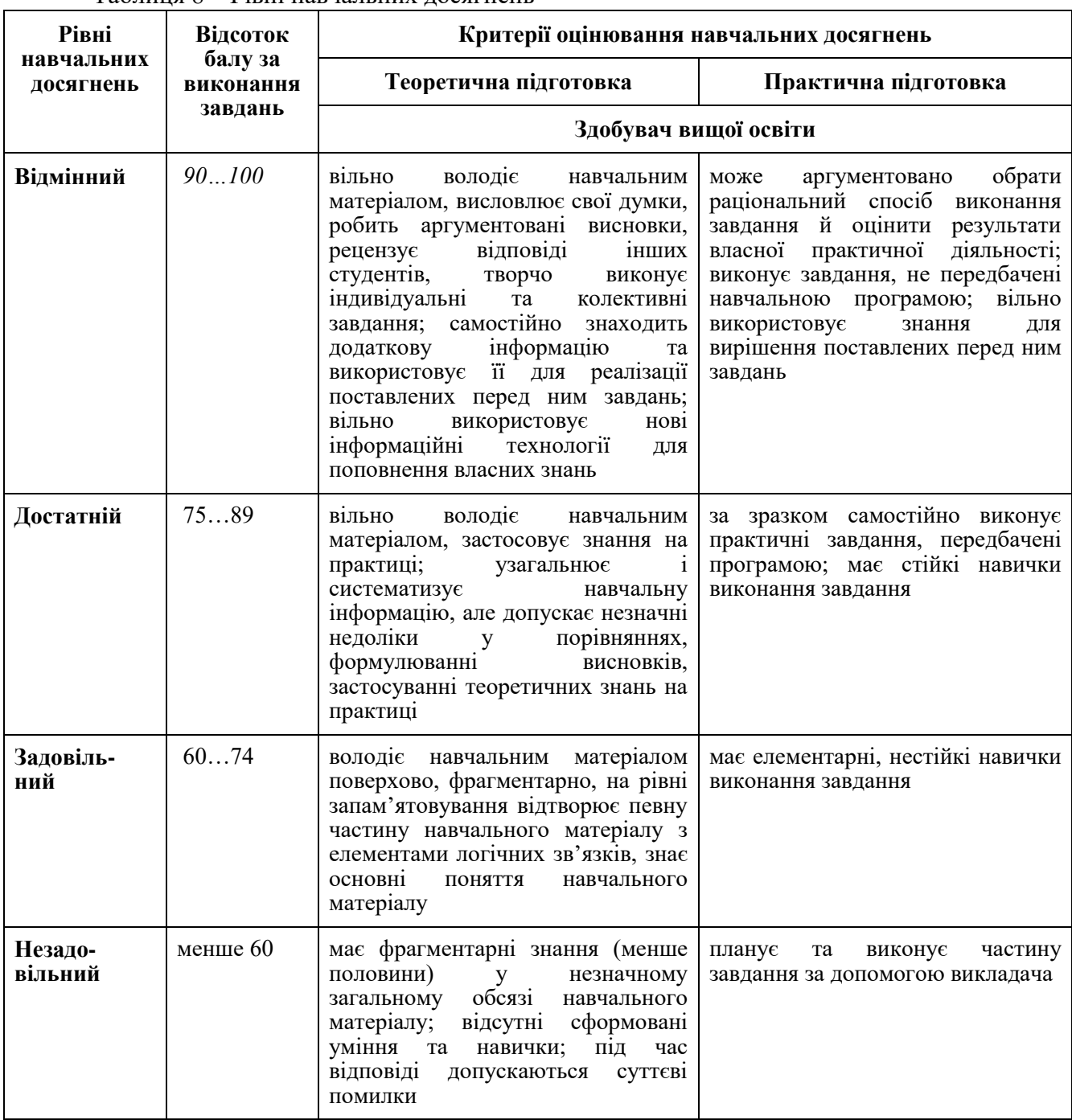

Таблиця 8 ‒ Рівні навчальних досягнень

Результати навчання з дисципліни оцінюються за 100-бальною шкалою (від 1 до 100) з переведенням в оцінку за традиційною шкалою («відмінно», «добре», «задовільно», «незадовільно» відповідно до шкали, наведеної в таблиці 9).

*Таблиця 9 - Шкала оцінювання: національна та ECTS*

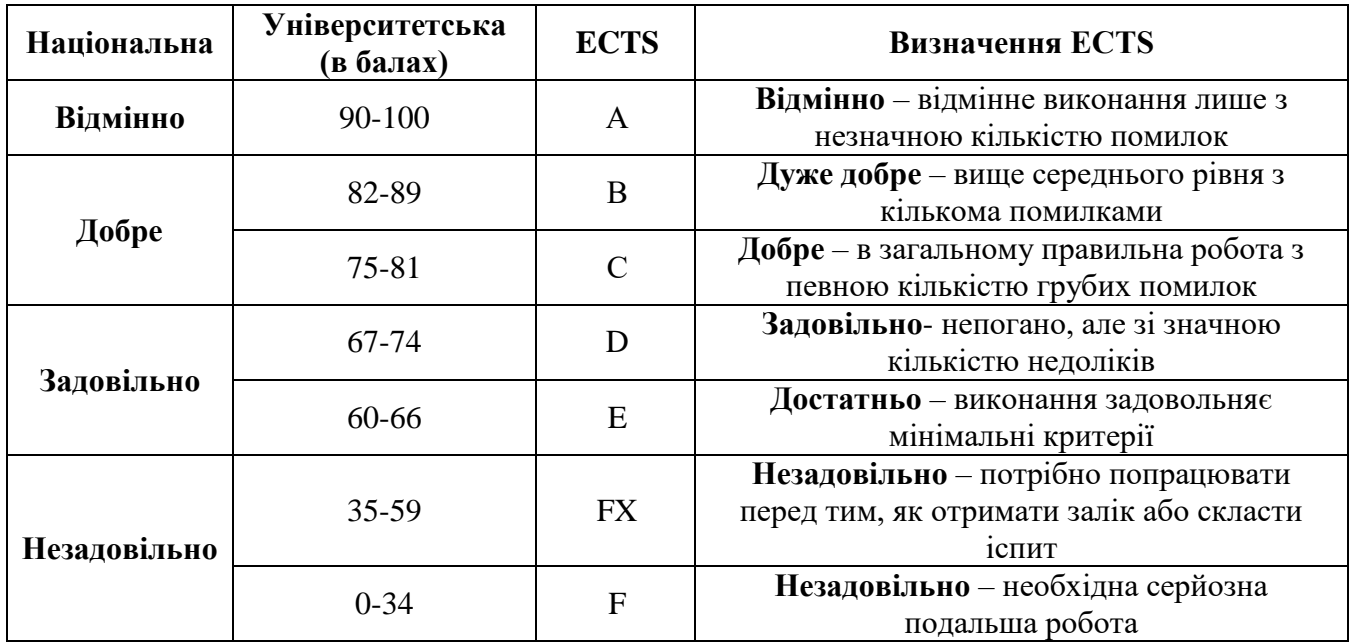

### **6. ЗАСОБИ НАВЧАННЯ**

Комп'ютерний клас кафедри геотехногенної безпеки та геоінформатики (ауд.5116) з доступом до мережі Internet. Програмне забезпечення: Microsoft Office (СУБД Access), вільна кросплатформенна геоінформаційна система QGIS, ArcGIS (trial), MapInfo Professional (trial).

На період дистанційного навчання необхідний персональний комп'ютер з відповідним програмним забезпеченням, відеокамера та мікрофон для забезпечення ефективного відеозв'язку, доступ до мережі Internet, обліковий запис корпоративної електронної пошти.